# **Mouvement parabolique et accélération (version sans fonction)**

In [2]: **import** numpy **as** np **import** matplotlib.pyplot **as** plt %**matplotlib** inline **import** csv

In [7]:

```
with open("parabole2.csv", "r", encoding="utf-8") as f:
    rparabolic = \ncsv.reader(f, delimiter="tableau=[]
    index_row=0
    N=1for row in rparabole:
        if index_row < N:
             index_row = index_row+1
        else :
              for i in range (len(row)):
                if len(tableau) <= i:
                    X = \lceiltableau.append(X)
                try:
                    tableau[i].append(float(row[i].replace(",",'.')))
                except ValueError:
                    print('erreur:contenu de cellule non numérique')
                    continue
   print(tableau)
    t=tableau[0]
    x=tableau[1]
    y=tableau[2]
```
[[0.24, 0.28, 0.32, 0.36, 0.4, 0.44, 0.48, 0.52, 0.56, 0.6, 0.64, 0.68, 0.72, 0.76, 0.8, 0.84, 0.88, 0.92, 0.96, 1.0, 1.04, 1.08, 1.12, 1.16], [-0.223951998822, -0.343580601208, -0.51009038223, -0.707225408616, -0.904090917691, -1.06952262947, -1.26584910392,  $-1.46177130241, -1.61175563285, -1.78383296605, -1.97894661261, -2.17352122454,$ -2.35318748976, -2.53150616842, -2.71835708968, -2.8809588697, -3.06740551499, -3.24478088307, -3.42283004442, -3.60792910316, -3.78490019527, -3.97731866872, -4.13111868882, -4.2990185037], [1.76458242983, 1.97872907661, 2.22294809106, 2.45118719902, 2.66398567058, 2.84644213942, 3.02835933818, 3.18711558233, 3.36984168622, 3.49040079194, 3.60283512689, 3.68438818904, 3.79709215904, 3.83259294703, 3.91428082671, 3.93461061335, 3.99313753842, 3.97459609901, 3.9946562506, 3.97597999367, 3.93427759966, 3.8923055706, 3.85100762916, 3.73223687067], [-3.35881386319, -3.83926907511, -4.39437831948, -4.6984222285, -4.61537628747, -4.59800458895, -4.6734998329,  $-4.39648990626, -4.26517089855, -4.53285206253, -4.72307275216, -4.66513122103,$ -4.53973738179, -4.51201266471, -4.41596392065, -4.41034897667, -4.48905549951, -4.47657956306, -4.52581793104, -4.52774853362, -4.51639558597, -4.33379221852, -4.15861517319, -4.15321687131], [5.54030774149, 5.7088992284, 5.72816977458, 5.44184327251, 4.98744077131, 4.60697343994, 4.32141849032, 4.12782399047, 3.67426409878, 3.02603583823, 2.55077455354, 2.30508951049, 1.88360398803, 1.52476923155, 1.24757155895, 0.925891633931, 0.51693242311, 0.109564808036, -0.143354032685, -0.647506495101,

-0.990538125172, -1.24691830515, -1.81555270826, -2.43219952115]]

#### In [8]:

```
vx=[]for i in range (len(x)-1) :
   vxi=(x[i+1]-x[i])/(t[i+1]-t[i])vx.append(vxi)
```
## In [9]:

```
vy = []for i in range (len(y)-1) :
    vyi=(y[i+1]-y[i])/(t[i+1]-t[i])vy.append(vyi)
```
#### In [10]:

```
ax = []for i in range (len(vx)-1) :
   axi=(vx[i+1]-vx[i])/(t[i+1]-t[i])ax.append(axi)
```
### In [11]:

```
ay = []for i in range (len(vy)-1) :
    ayi=(vy[i+1]-vy[i])/(t[i+1]-t[i])ay.append(ayi)
```
#### In [12]:

```
fig = plt.figure()plt.plot(x,y,'bo-')
for i in range (0, len (ay)):
   plt.arrow(x[i],y[i],0.03*ax[i],0.03*ay[i],head_width=0.1,
              length_includes_head=True)
    plt.arrow(x[i],y[i],0,0.1*(-9.8),fc='r',ec='r',
              head_width=0.1,length_includes_head=True)
plt.xlim(min(x)-1,max(x)+1)plt.ylim(min(y)-1,max(y)+1)plt.grid()
plt.xlabel("x(m)")
plt.ylabel("y(m)")
plt.title("Comparaison entre accélération et "
          "champ de pesanteur")
plt.show()
```
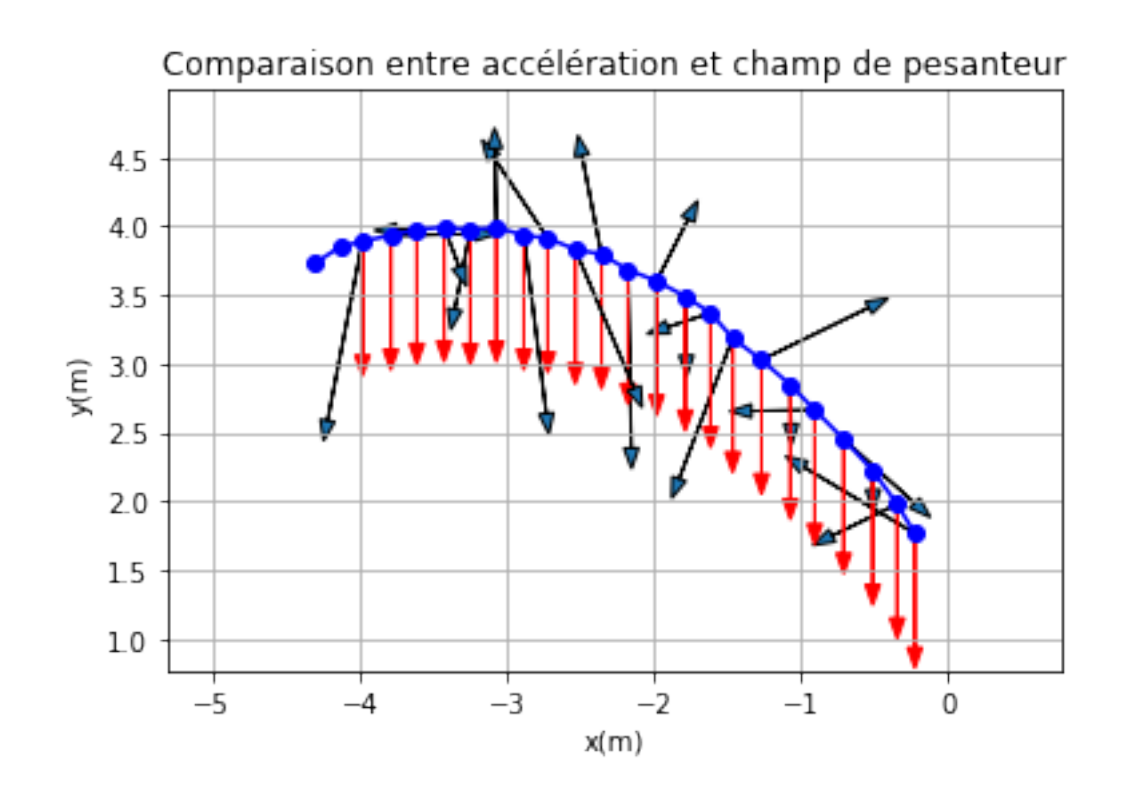

#### In [13]:

```
t2=np.array(t[-2])axth=0*t2
ayth=0*t2-9.8coeffax=np.polyfit(t2,ax,0)
axmod=0*t2+coeffax[0]coeffay=np.polyfit(t2,ay,0)
aymod=0*t2+coeffay[0]
fig = plt.figure()plt.plot(t2,ay,'bo-',label="ay")
plt.legend()
plt.grid()
plt.ylim(min(ay)-1,max(ay)+1)
plt.plot(t2,ayth,'r-',label="g")
plt.legend()
plt.plot(t2,aymod,'g-',label="moyenne")
plt.legend()
plt.xlabel("temps")
plt.ylabel("accélération verticale")
plt.title("Comparaison entre accélération verticale "
          "et champ de pesanteur vertical")
plt.show()
print("la valeur moyenne de l'accélération verticale est"
      ,round(coeffay[0],1),"m/sš")
plt.plot(t2,ax,'bo-',label="ax")
plt.legend()
plt.grid()
```

```
plt.ylim(\min(ax)-1,\max(ax)+1)plt.plot(t2,axth,'r-',label="0")
plt.legend()
plt.plot(t2,axmod,'g-',label="moyenne")
plt.legend()
plt.xlabel("temps")
plt.ylabel("accélération horizontale")
plt.title("Comparaison entre accélération horizontale "
          "et champ de pesanteur horizontal")
plt.show()
print("la valeur moyenne de l'accélération horizontale est",
      round(coeffax[0],1), "m/sš")
```
Comparaison entre accélération verticale et champ de pesanteur vertical

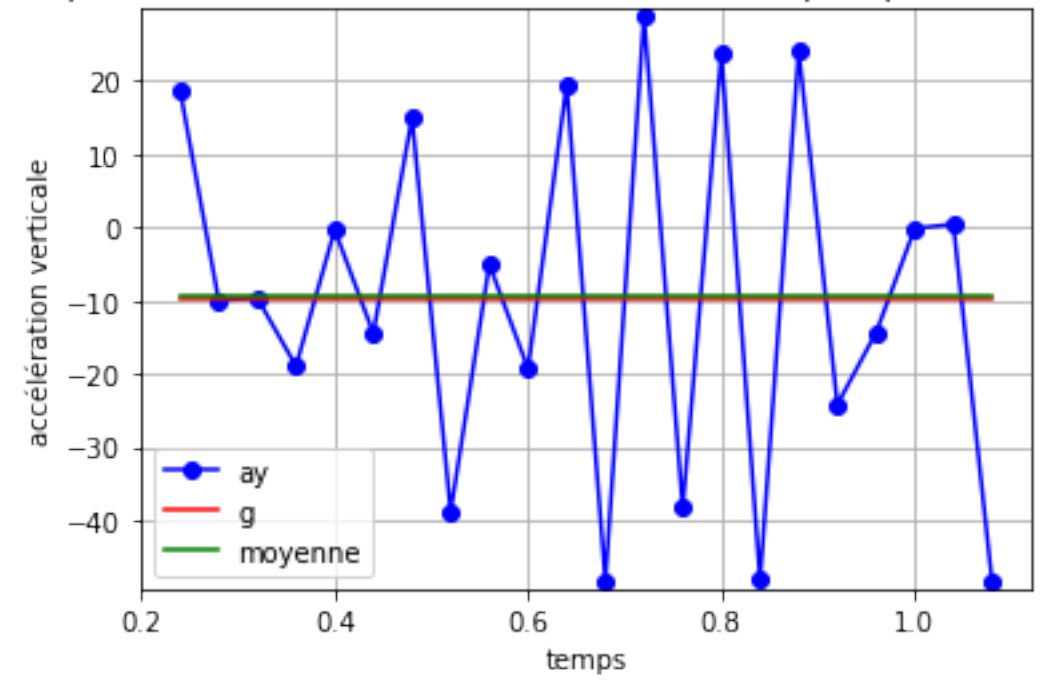

la valeur moyenne de l'accélération verticale est -9.5 m/sš

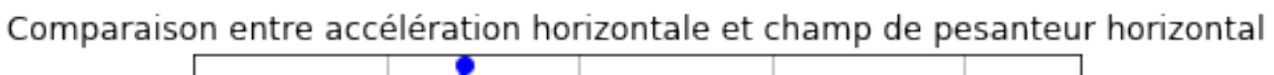

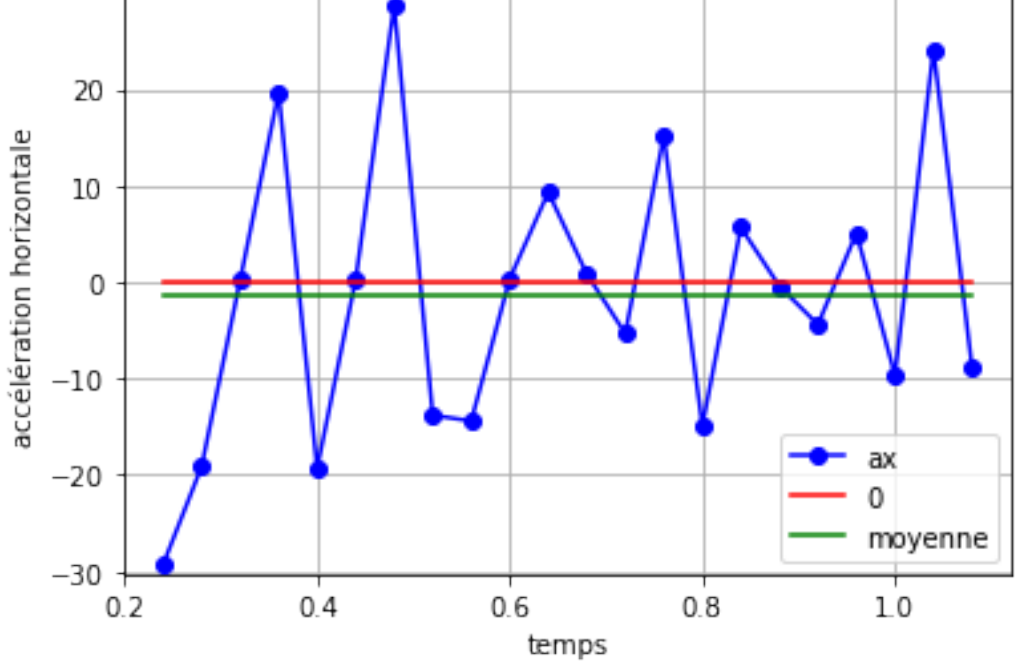

la valeur moyenne de l'accélération horizontale est -1.4 m/sš

In [ ]: